# Shazam: Inferring SHM targeting models

Namita Gupta & Julian Q. Zhou

#### 2023-10-02

# **Contents**

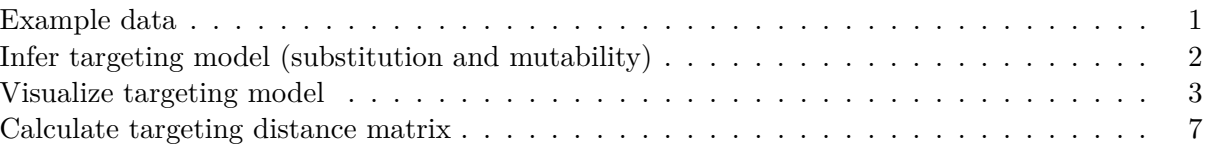

The targeting model is the background likelihood of a particular mutation, based on the surrounding sequence context as well as the mutation itself. The model is inferred from observed mutations in the data. The model can then be transformed into a distance function to compare Ig sequences of a given dataset based on the likelihood of the observed mutations. This is done via the following steps:

- 1. Infer a substitution model, which is the likelihood of a base mutating to each other base given the microsequence context.
- 2. Infer a mutability model, which is likelihood of a given base being mutated given the microsequence context and substitution model.
- 3. Visualize the mutability model to identify hot and cold spots.
- 4. Calculate a nucleotide distance matrix based on the underlying SHM models.

## <span id="page-0-0"></span>**Example data**

A small example AIRR Rearrangement database is included in the alakazam package. Inferring a targeting model requires the following fields (columns) to be present in the table:

```
• sequence_id
```
- sequence\_alignment
- germline\_alignment\_d\_mask
- v\_call

```
# Import required packages
library(shazam)
```

```
# Load example data
data(ExampleDb, package="alakazam")
```

```
# Subset to IGHG for faster usage demonstration
db <- subset(ExampleDb, c_call == "IGHG")
```
#### <span id="page-1-0"></span>**Infer targeting model (substitution and mutability)**

The function for inferring substitution rates (createSubstitutionMatrix) counts the number of mutations from a given base to all others occurring in the center position for all 5-mer motifs in the dataset. The model argument of createSubstitutionMatrix allows the user to specify whether to count all mutations, or just silent mutations to infer the model. Column names for the sample sequence, germline sequence, and V call can also be passed in as parameters if they differ from Change-O defaults. Additionally, the multipleMutation parameter determines handling of multiple mutations in a single 5-mer: independent treats each mutation independently and ignore entirely disregards 5-mers with multiple mutations.

```
# Create substitution model using silent mutations
sub_model <- createSubstitutionMatrix(db, model="s",
                                      sequenceColumn="sequence_alignment",
                                      germlineColumn="germline_alignment_d_mask",
                                      vCallColumn="v_call")
```
The function for inferring a mutability model (createMutabilityMatrix) counts the number of mutations in all 5-mer motifs of the dataset, and depends upon the inferred substitution rates. Similar parameters as those available for inferring the substitution rates are available to adjust this function.

```
# Create mutability model using silent mutations
mut model <- createMutabilityMatrix(db, sub model, model="s",
                                    sequenceColumn="sequence_alignment",
                                    germlineColumn="germline_alignment_d_mask",
                                    vCallColumn="v_call")
```
createMutabilityMatrix creates an object of class MutabilityModel that contains a named numeric vector of 1024 normalized mutability. The numbers of silent and replacement mutations used for estimating the 5-mer mutabilities are recorded in the numMutS and numMutR slots, respectively. rates. The source slot contains a named vector indicating whether each 5-mer mutability was inferred or measured. A data.frame with both the mutability values and derivation source.

```
# Number of silent mutations used for estimating 5-mer mutabilities
mut_model@numMutS
# Number of replacement mutations used for estimating 5-mer mutabilities
mut_model@numMutR
# Mutability and source as a data.frame
head(as.data.frame(mut_model))
```
The inferred substitution and mutability models returned by the above functions only account for unambiguous 5-mers. However, there may be cases in which the user may need the likelihood of a mutation in a 5-mer with ambiguous characters. Each of the above functions has a corresponding function (extendSubstitutionMatrix and extendMutabilityMatrix) to extend the models to infer 5-mers with Ns by averaging over all corresponding unambiguous 5-mers.

```
# Extend models to include ambiguous 5-mers
sub_model <- extendSubstitutionMatrix(sub_model)
mut_model <- extendMutabilityMatrix(mut_model)
```
These extended substitution and mutability models can be used to create an overall SHM targeting

matrix (createTargetingMatrix), which is the combined probability of mutability and substitution.

*# Create targeting model matrix from substitution and mutability models* tar matrix <- createTargetingMatrix(sub model, mut model)

All of the above steps can be combined by using the single function createTargetingModel to infer a TargetingModel object directly from the dataset. Again, the numbers of silent and replacement mutations used for estimating the 5-mer mutabilities are also recorded in the numMutS and numMutR slots respectively.

Additionally, it is generally appropriate to consider the mutations within a clone only once. Consensus sequences for each clone can be generated using the collapseClones function.

```
# Collapse sequences into clonal consensus
clone_db <- collapseClones(db, cloneColumn="clone_id",
                           sequenceColumn="sequence_alignment",
                           germlineColumn="germline_alignment_d_mask",
                           nproc=1)
# Create targeting model in one step using only silent mutations
# Use consensus sequence input and germline columns
model <- createTargetingModel(clone_db, model="s", sequenceColumn="clonal_sequence",
                              germlineColumn="clonal_germline", vCallColumn="v_call")
```
#### <span id="page-2-0"></span>**Visualize targeting model**

The visualization of a dataset's underlying SHM mutability model can be used to investigate hot and cold spot motifs. The length of the bars on the plot of mutability rates corresponds to the likelihood of a given base in the given 5-mer being mutated. The plotting function plotMutability has an argument style to specify either a hedgehog plot (circlular) or barplot diplay of 5-mer mutability rates. If the mutability for only specific bases is required, this can be specified via the nucleotides argument.

```
# Generate hedgehog plot of mutability model
plotMutability(model, nucleotides="A", style="hedgehog")
```
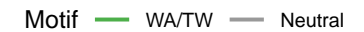

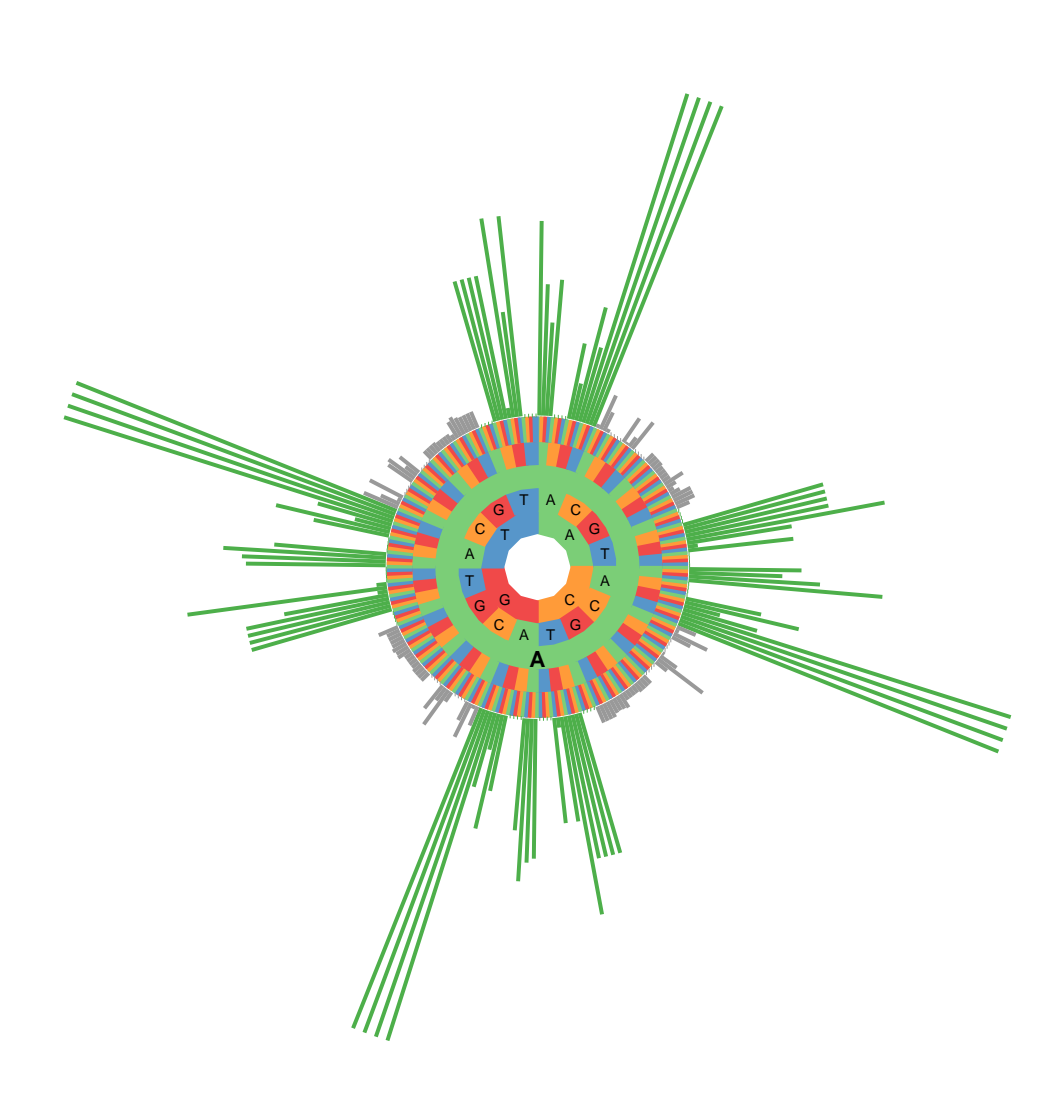

plotMutability(model, nucleotides="C", style="hedgehog")

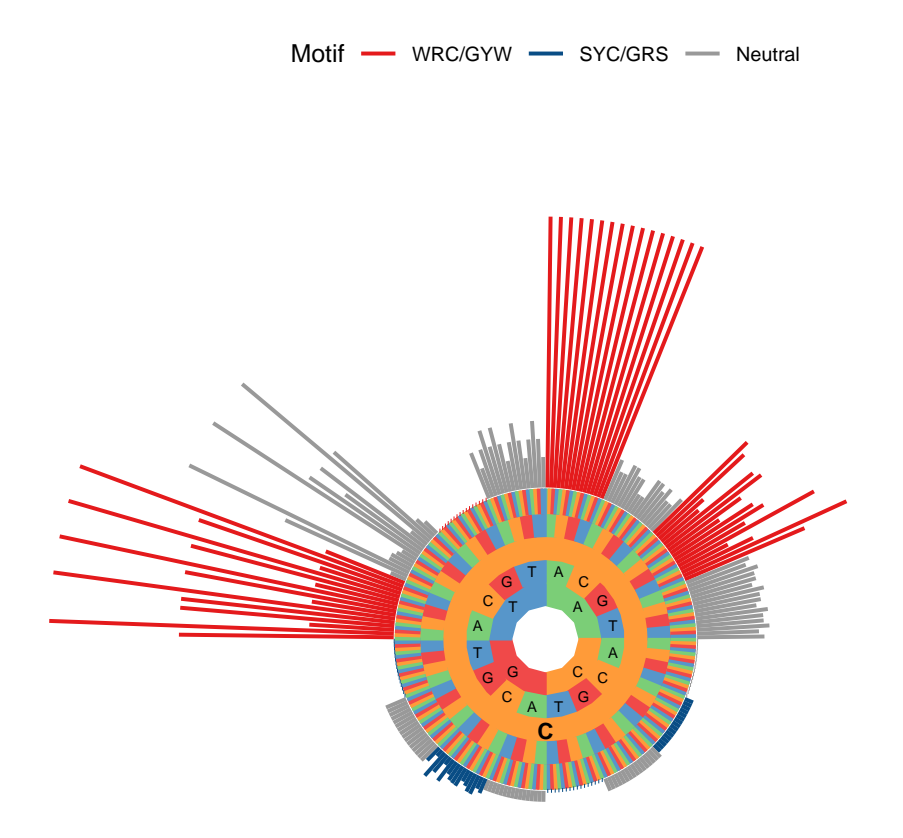

*# Generate bar plot of mutability model* plotMutability(model, nucleotides="G", style="bar")

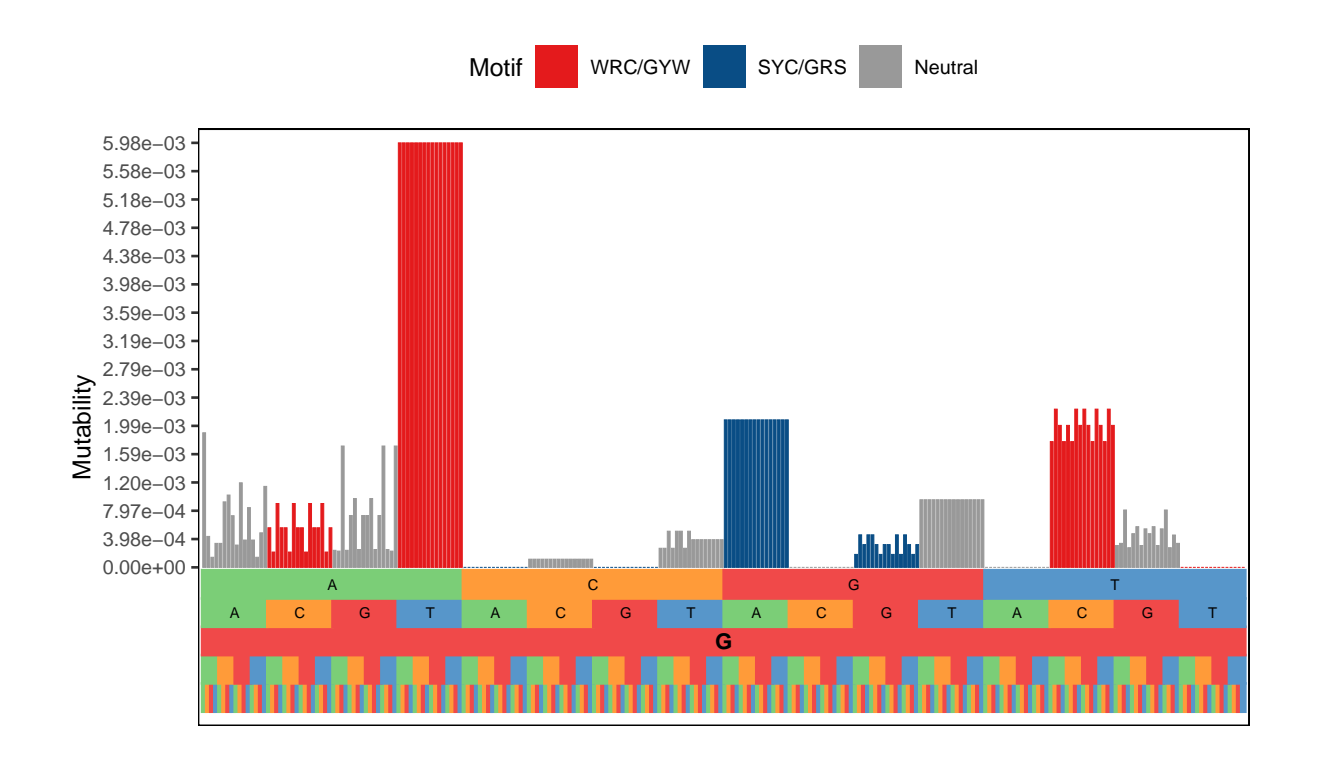

plotMutability(model, nucleotides="T", style="bar")

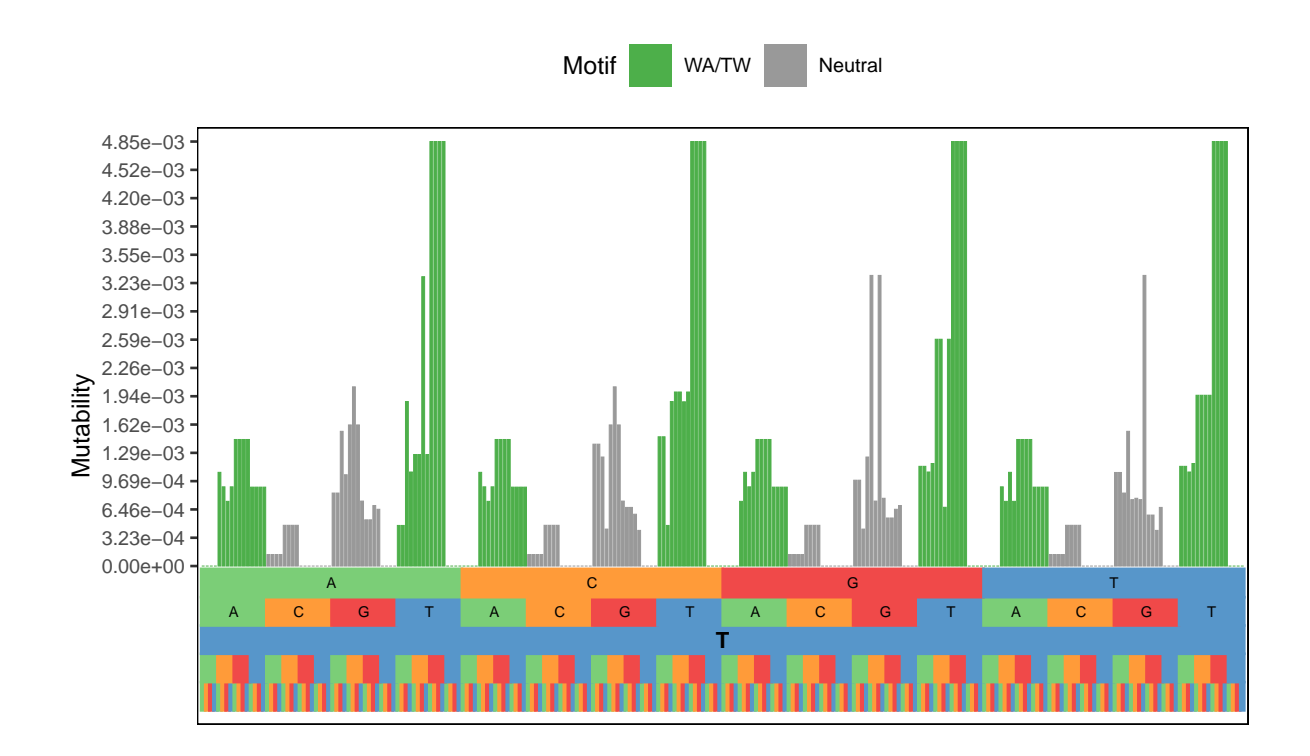

## <span id="page-6-0"></span>**Calculate targeting distance matrix**

In the Change-O pipeline, the hs5f cloning method rely on an inferred targeting model. If users wish to use a targeting model inferred from their data to assign distance between sequences for clonal grouping, then the observed SHM targeting rates must be transformed into distances. The calcTargetingDistance function returns a matrix of distances between each 5-mer and each corresponding mutation of the center base. This matrix can also be generated and written directly to a file using the function writeTargetingDistance.

```
# Calculate distance matrix
dist <- calcTargetingDistance(model)
```